# **Imperial College<br>London**

# NanoRC status

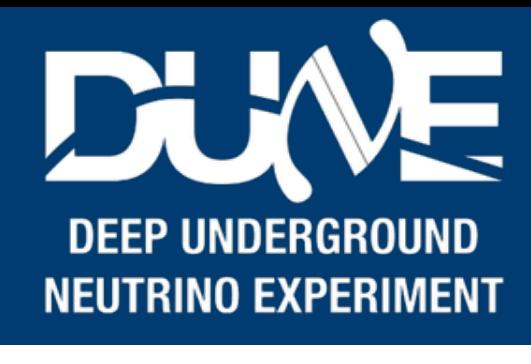

Pierre Lasorak

# NanoRC

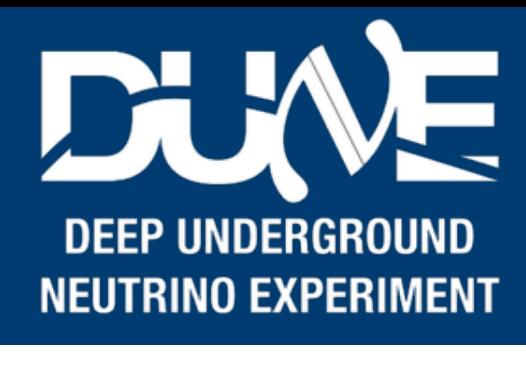

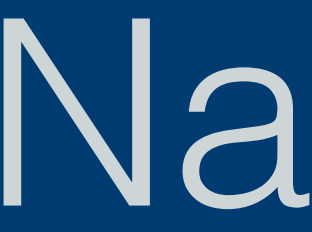

- NP04 specific RC
- Credentials management
- Run number database
- Run registry database
- Parallel commands
- Subsystem tree

# NP04 specific RC

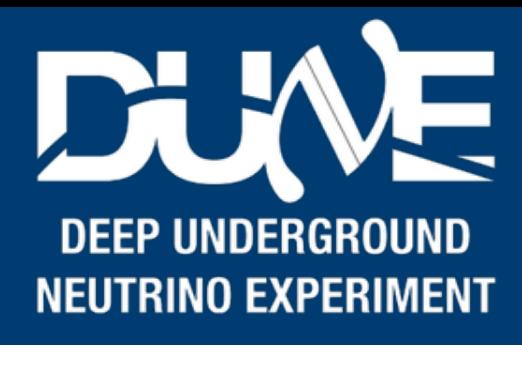

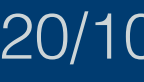

- 2 executables:
	- nanorc  $\rightarrow$  standalone, with no relation with databases
	- nano04rc → full data-taking ready run control

• Status: ready, on develop

### **Imperial College** London

## Credentials management

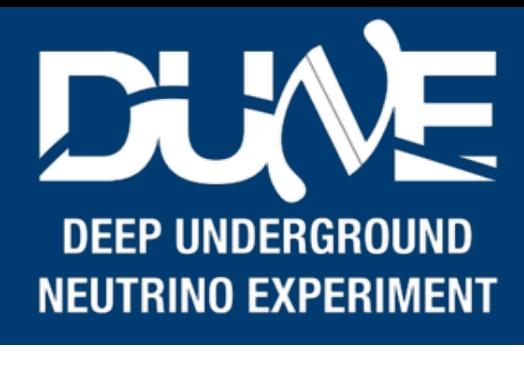

- To accessing databases, one requires socket / username / password
- Stored in a config file called . nanorc. json
- Default location in the home directory
	- Configurable: nano04rc --dotnanorc /where/is/.nanorc.json config\_dir

• Status: ready, on develop

- Thanks to Enrico, we have a DB that gives us run number
- Used in nano04rc only
- No need to tell start which run we are taking, we use the DB for that

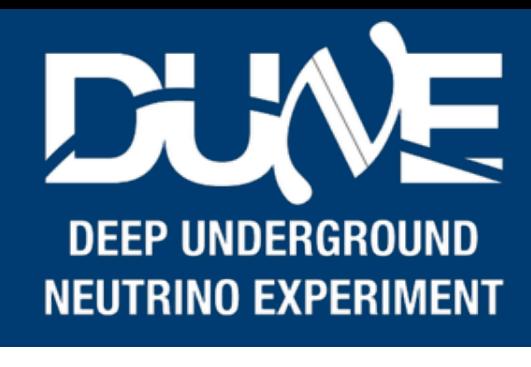

## • However we will probably need to spin another run number DB, right now we use a

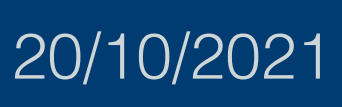

- Status: ready, on develop
	- test DB

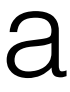

### **Imperial College** London

- Thanks to Roland, we have a run registry DB
- Entries in the DB:
	- Run number ← filled on start
	- Run start timestamp ← filled on start
	- Run end timestamp ← filled on stop
	- Run type ← filled on start
	- Detector id ← filled on start
	- Configuration blob ← filled on start
- On nano04rc, the start command takes the run-type
	- That can only be "TEST" or "PROD" (all caps)
- Status: in PR31: <https://github.com/DUNE-DAQ/nanorc/pull/31>
	- Instructions to test it: <https://github.com/DUNE-DAQ/nanorc/wiki#how-to-runtest-the-run-registry-implementation>
	- Also will need to drop the test DB and use the real one

# Run registry DB

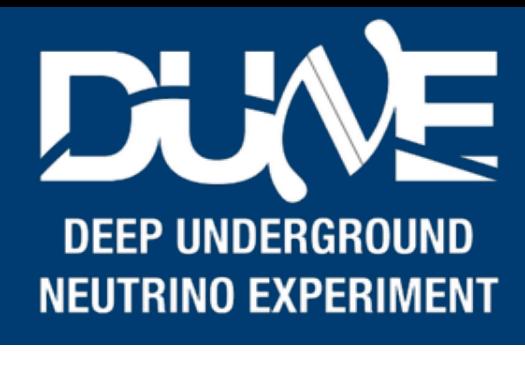

## Parallel commands

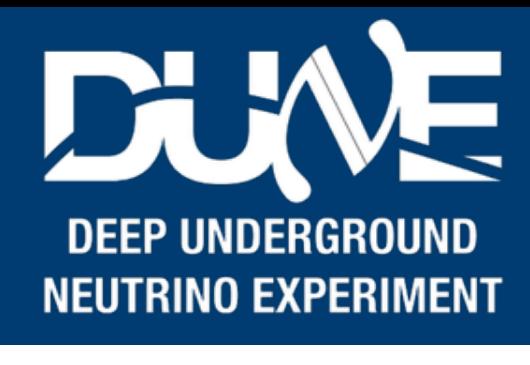

# • If order is specified, sequentially send the command to the apps, otherwise

- Alessandro changed the way the commands are dispatched to the applications
- send them all in one go, and wait for answers

• Status: ready, on develop

### **Imperial College** London

- Now possible to use a top\_level. json instead of the configurations
	- This file contains all the configuration folders that we want to use, and we can create a hierarchy of them or group them
- Translated into a tree structure within nanorc
- User can then send commands
	- init = init /root = init /
	- conf / root/lrevs ← find the correct Irevs node and send conf to whatever is underneath
	- start and stop ← always uses / root (i.e. sends command to everything)
- Status: in PR30
	- <https://github.com/DUNE-DAQ/nanorc/pull/30>
	- Testing is encouraged! Instructions: [https://github.com/DUNE-DAQ/nanorc/wiki/Testing-subsystem](https://github.com/DUNE-DAQ/nanorc/wiki/Testing-subsystem-trees)**[trees](https://github.com/DUNE-DAQ/nanorc/wiki/Testing-subsystem-trees)**

## Subsystems tree

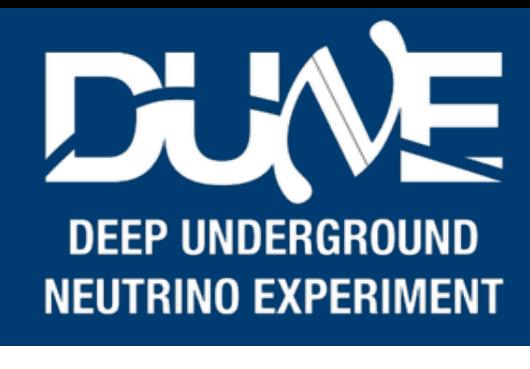

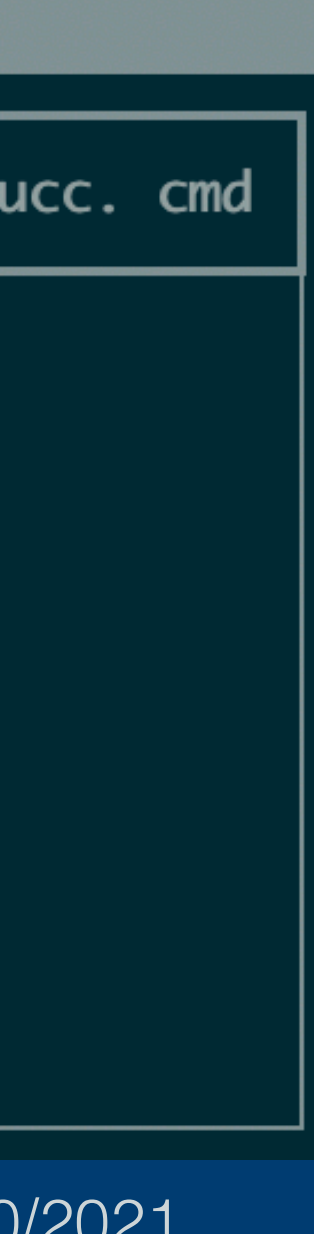

## top\_level.json

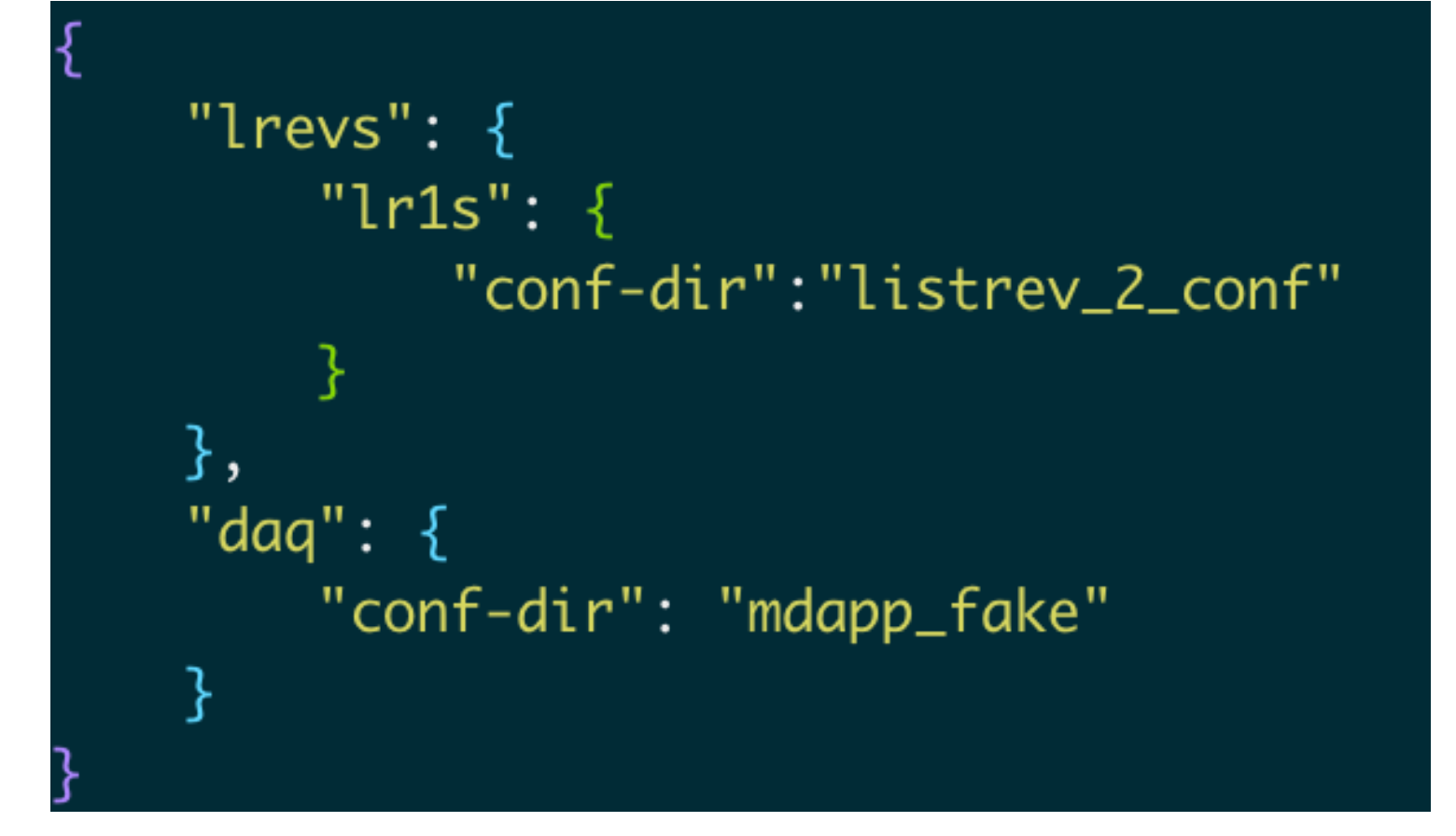

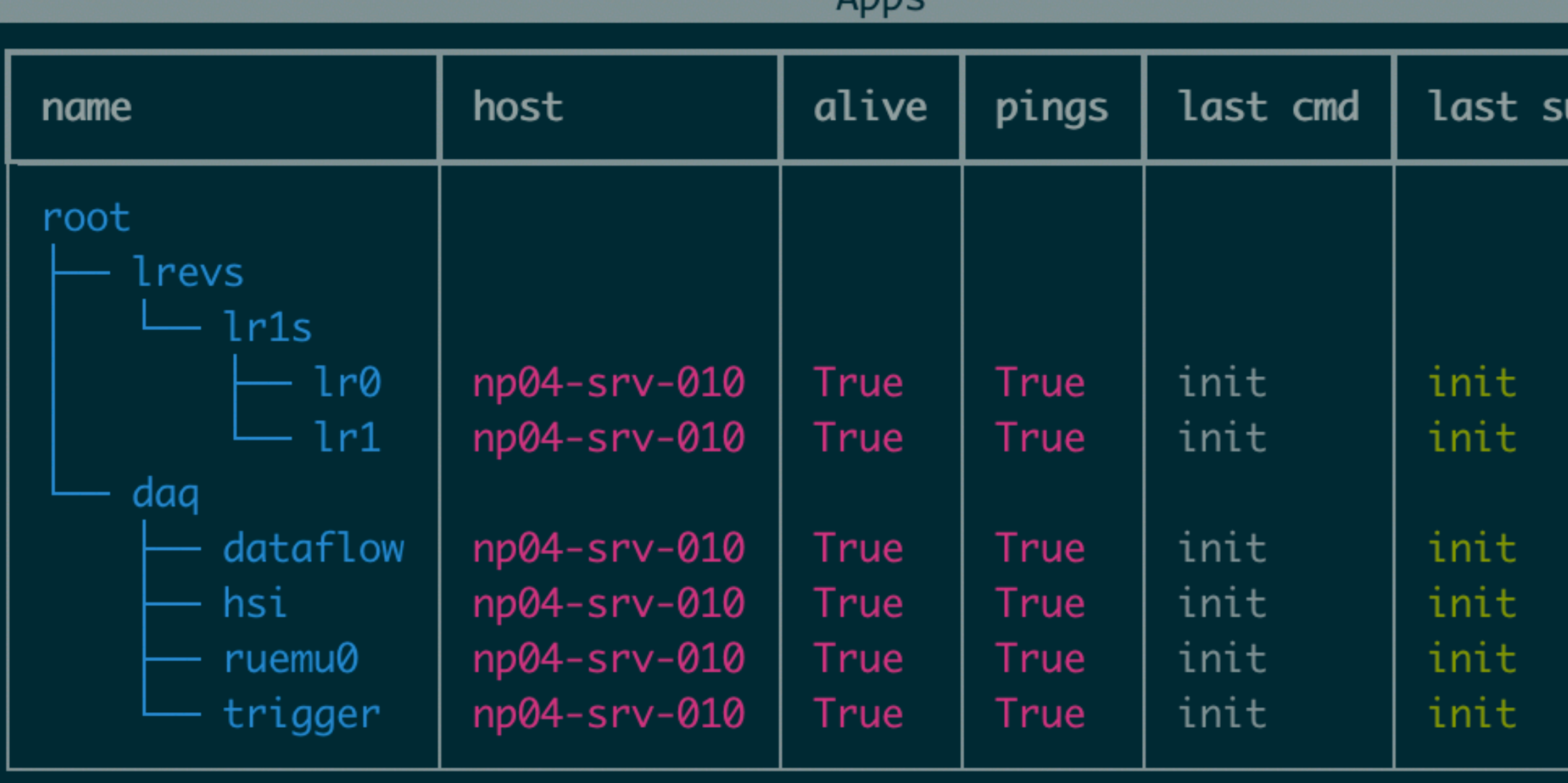

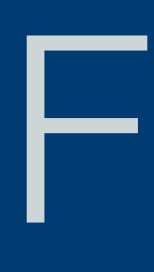

- Evolving documentation
	- <https://twiki.cern.ch/twiki/bin/view/CENF/NanorcRunControl>

# Finito

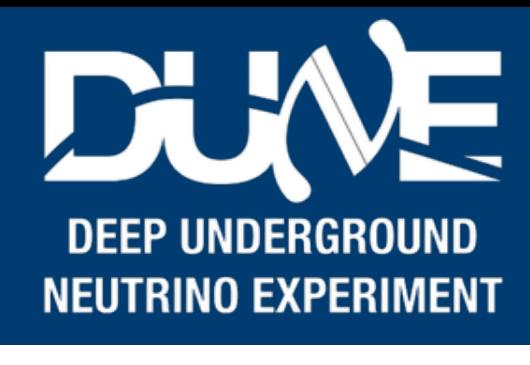

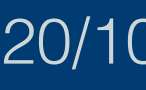